Федеральное агентство железнодорожного транспорта Федеральное государственное бюджетное образовательное учреждение высшего образования **филиал «Уральского государственного университета путей сообщения» в г. Нижнем Тагиле**

# **РАБОЧАЯ ПРОГРАММА**

дисциплины: ЕН.02 Информатика

для специальности 23.02.01 Организация перевозок и управление на транспорте (по видам)

Нижний Тагил, 2024

Одобрена Цикловой методической комиссией Председатель Zu Л.А. Павлова

Разработана на основе ФГОС среднего  $\Pi$ <sub>o</sub> специальности профессионального образования, утверждена приказом Министерства образования и науки Российской Федерации от 22 апреля 2014 г. N 376 (с изм. от 13 июля 2021 г., 1 сентября 2022 г.)

Автор: Душанина Ольга Александровна - преподаватель филиала ФГБОУ ВО УрГУПС в г. Нижнем Тагиле Ду

Рецензент: Павлова Л.А., преподаватель первой квалификационной категории, председатель цикловой методической комиссии

 $\overline{2}$ 

## **РАБОЧАЯ ПРОГРАММА ДИСЦИПЛИНЫ ЕН.02 ИНФОРМАТИКА 1. ПАСПОРТ РАБОЧЕЙ ПРОГРАММЫ ДИСЦИПЛИНЫ ЕН.02 ИНФОРМАТИКА**

### **1.1 Область применения рабочей программы**

Рабочая программа дисциплины (далее рабочая программа) является частью основной профессиональной образовательной программы – образовательной программы среднего профессионального образования – программы подготовки специалистов среднего звена.

Рабочая программа разработана в соответствии с ФГОС, составлена по учебному плану 2024 года по специальности 23.02.01 Организация перевозок и управление на транспорте (по видам).

## **2.1 Место дисциплины в структуре образовательной программы**

Дисциплина ЕН.02 Информатика принадлежит к циклу математического и общего естественнонаучного учебного цикла основной профессиональной образовательной программы.

### **2.1 Цель и задачи дисциплины – требования к результатам освоения дисциплины:**

В результате освоения дисциплины обучающийся

### **должен уметь:**

использовать изученные прикладные программные средства;

### **должен знать:**

 основные понятия автоматизированной обработки информации, общий состав и структуру электронно-вычислительных машин и вычислительных систем;

базовые системные продукты и пакеты прикладных программ.

## **2.1 Формируемые компетенции:**

ОК 01. Выбирать способы решения задач профессиональной деятельности применительно к различным контекстам;

ОК 02. Использовать современные средства поиска, анализа и интерпретации информации и информационные технологии для выполнения задач профессиональной деятельности;

ОК 03. Планировать и реализовывать собственное профессиональное и личностное развитие, предпринимательскую деятельность в профессиональной сфере, использовать знания по финансовой грамотности в различных жизненных ситуациях;

ОК 04. Эффективно взаимодействовать и работать в коллективе и команде;

ОК 09. Пользоваться профессиональной документацией на государственном и иностранном языках.

ПК 1.1. Выполнять операции по осуществлению перевозочного процесса с применением современных информационных технологий управления перевозками.

ПК 2.1. Организовывать работу персонала по планированию и организации перевозочного процесса.

ПК 2.3. Организовывать работу персонала по технологическому обслуживанию перевозочного процесса.

ПК 3.1. Организовывать работу персонала по обработке перевозочных документов и осуществлению расчетов за услуги, предоставляемые транспортными организациями.

# **2 СТРУКТУРА И СОДЕРЖАНИЕ ДИСЦИПЛИНЫ**

# **2.1 Объем дисциплины и виды учебной работы**

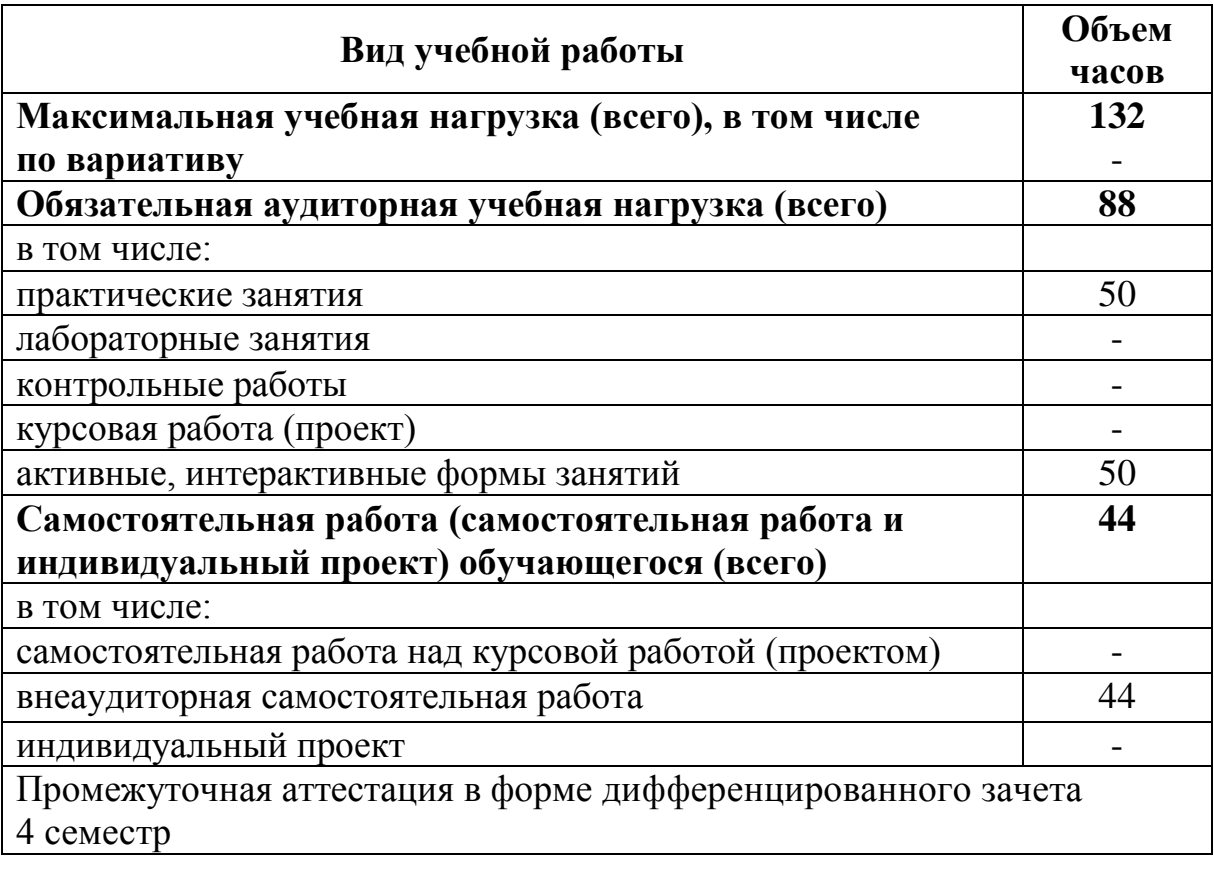

# **2.2 Тематический план и содержание дисциплины ЕН.02 Информатика**

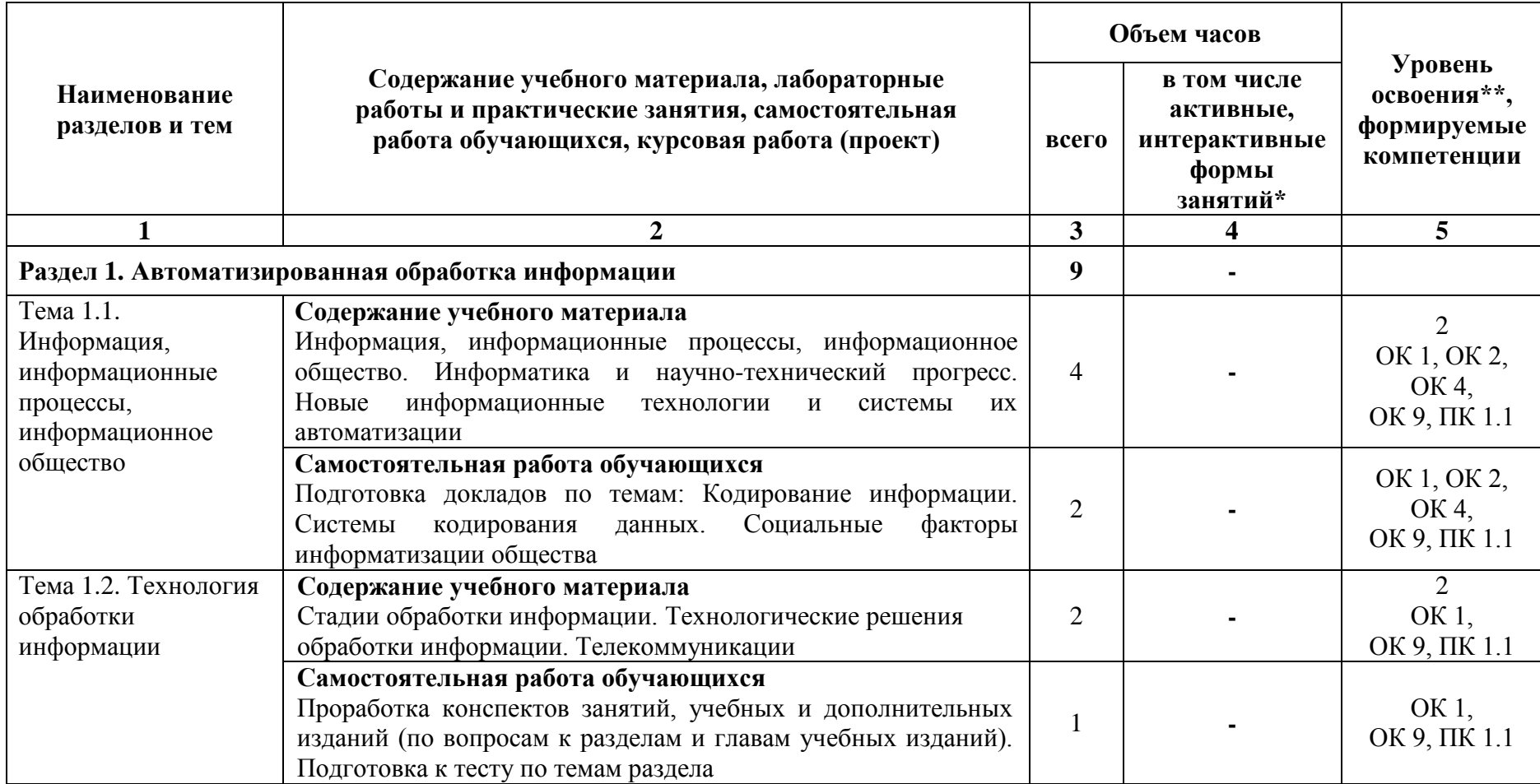

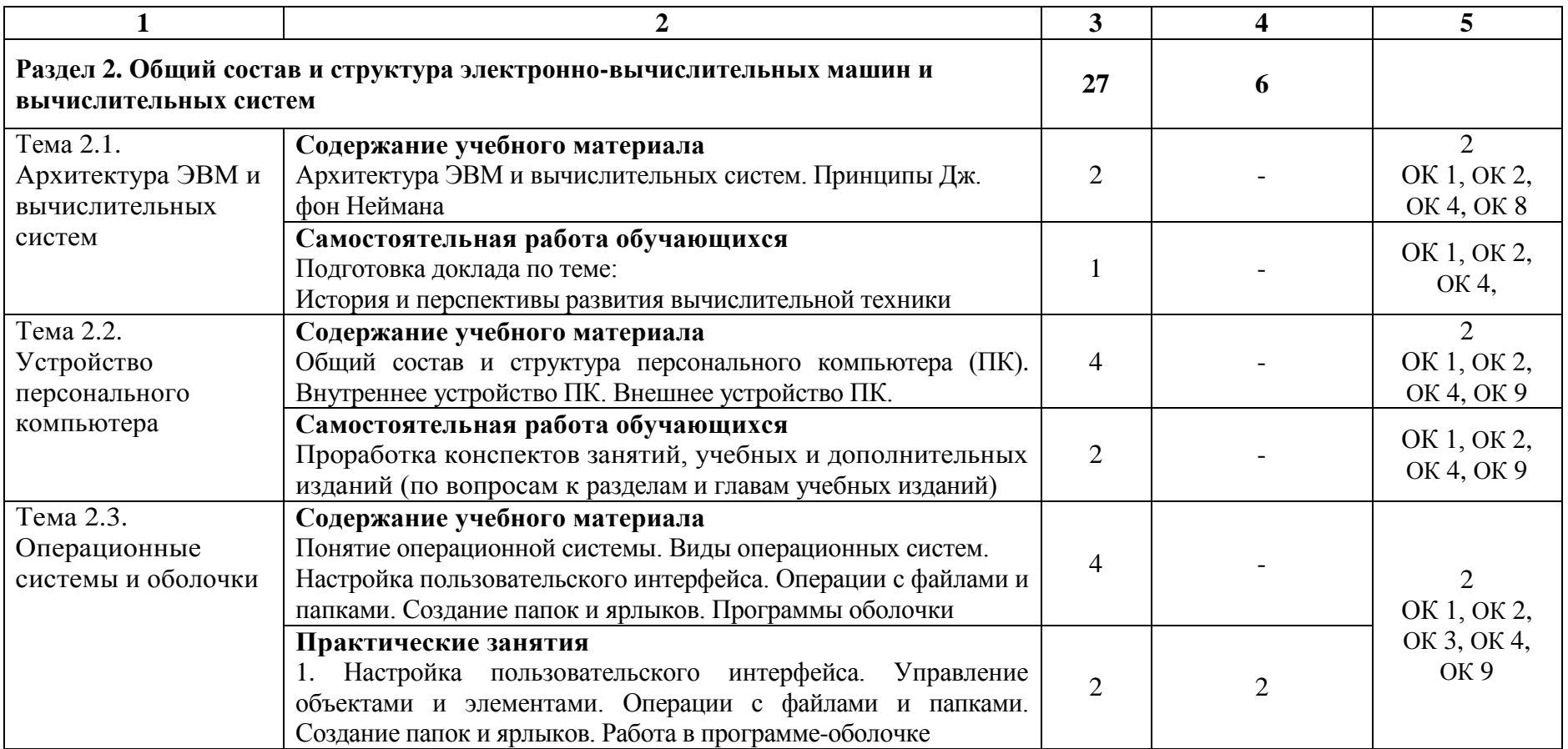

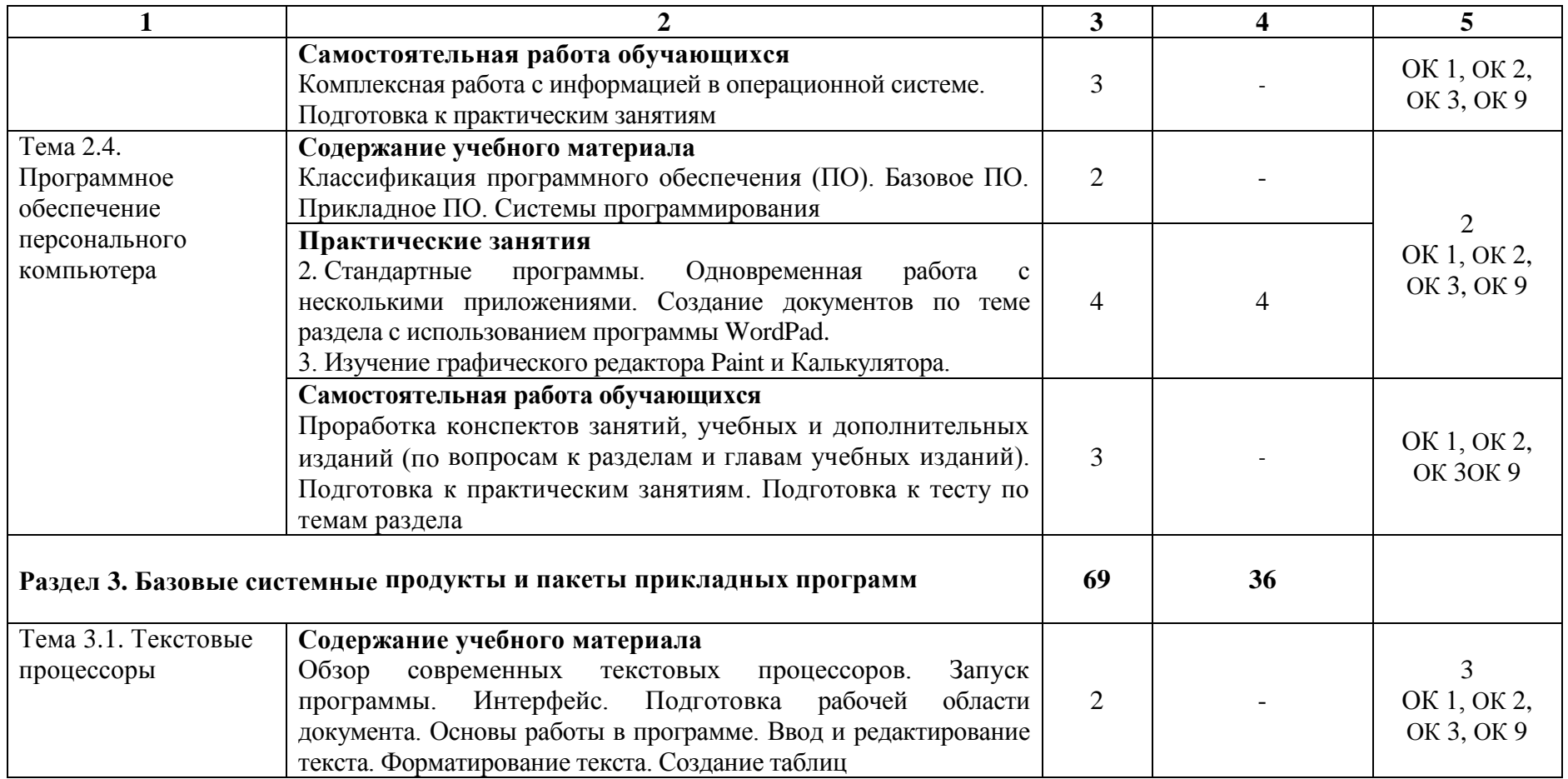

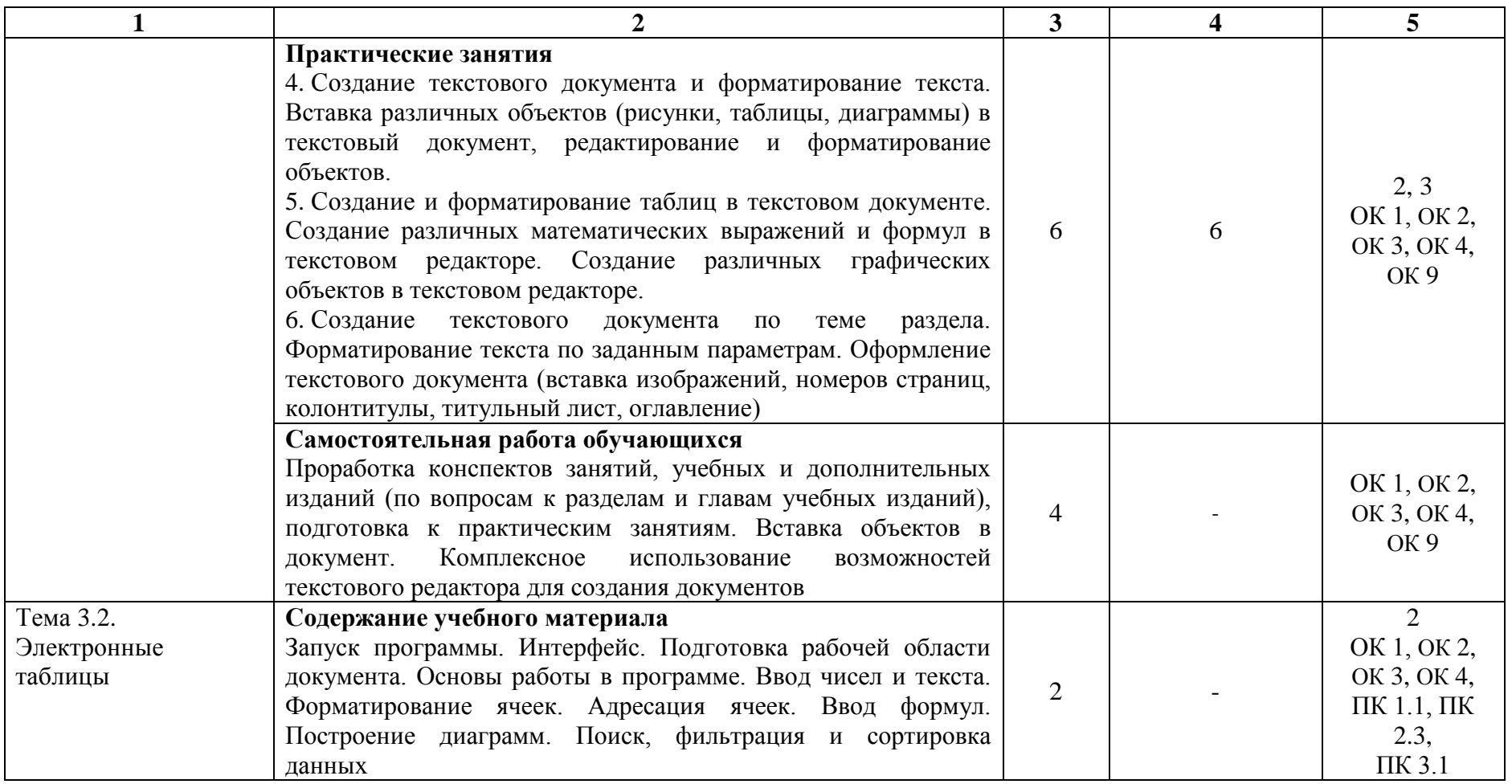

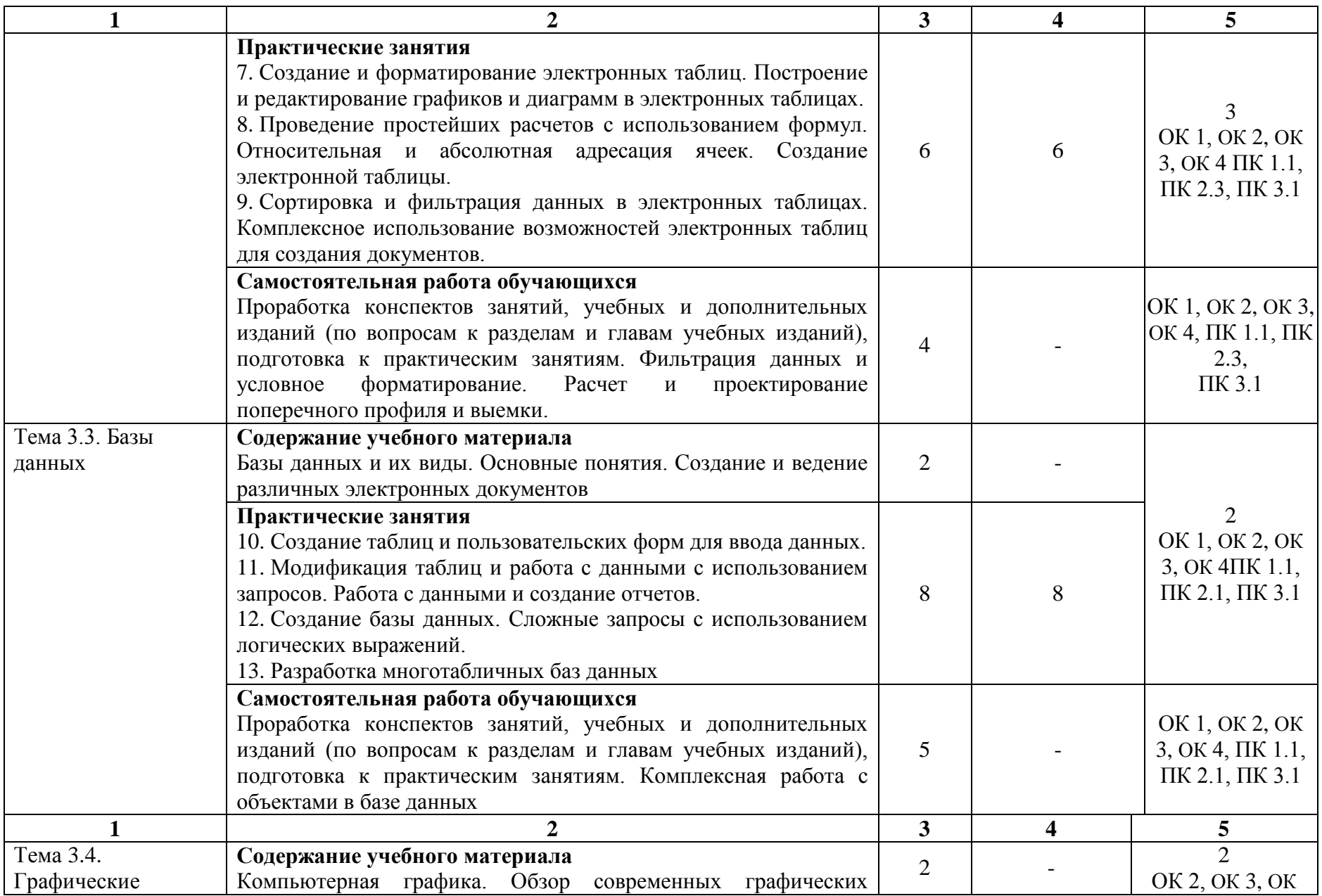

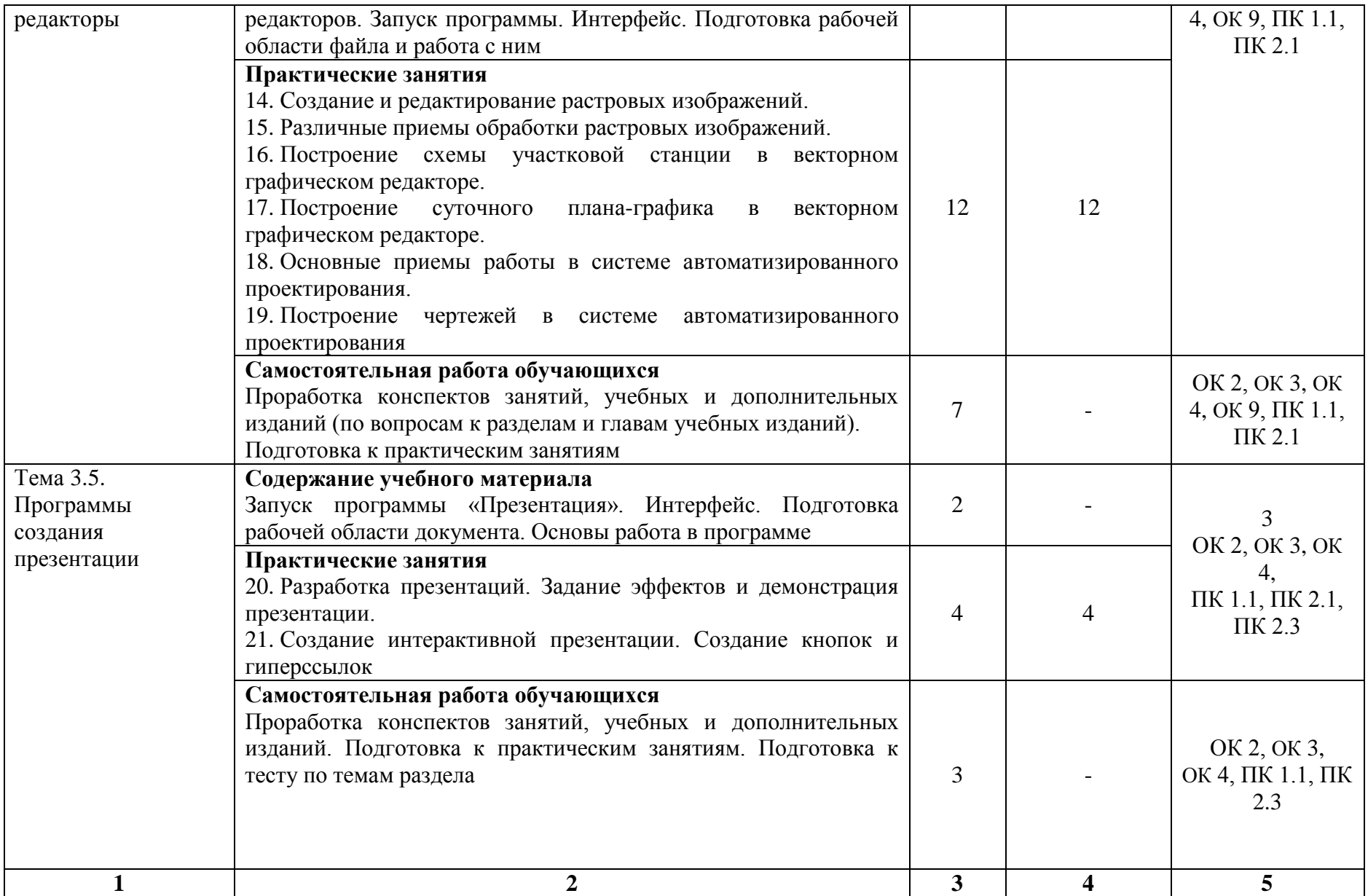

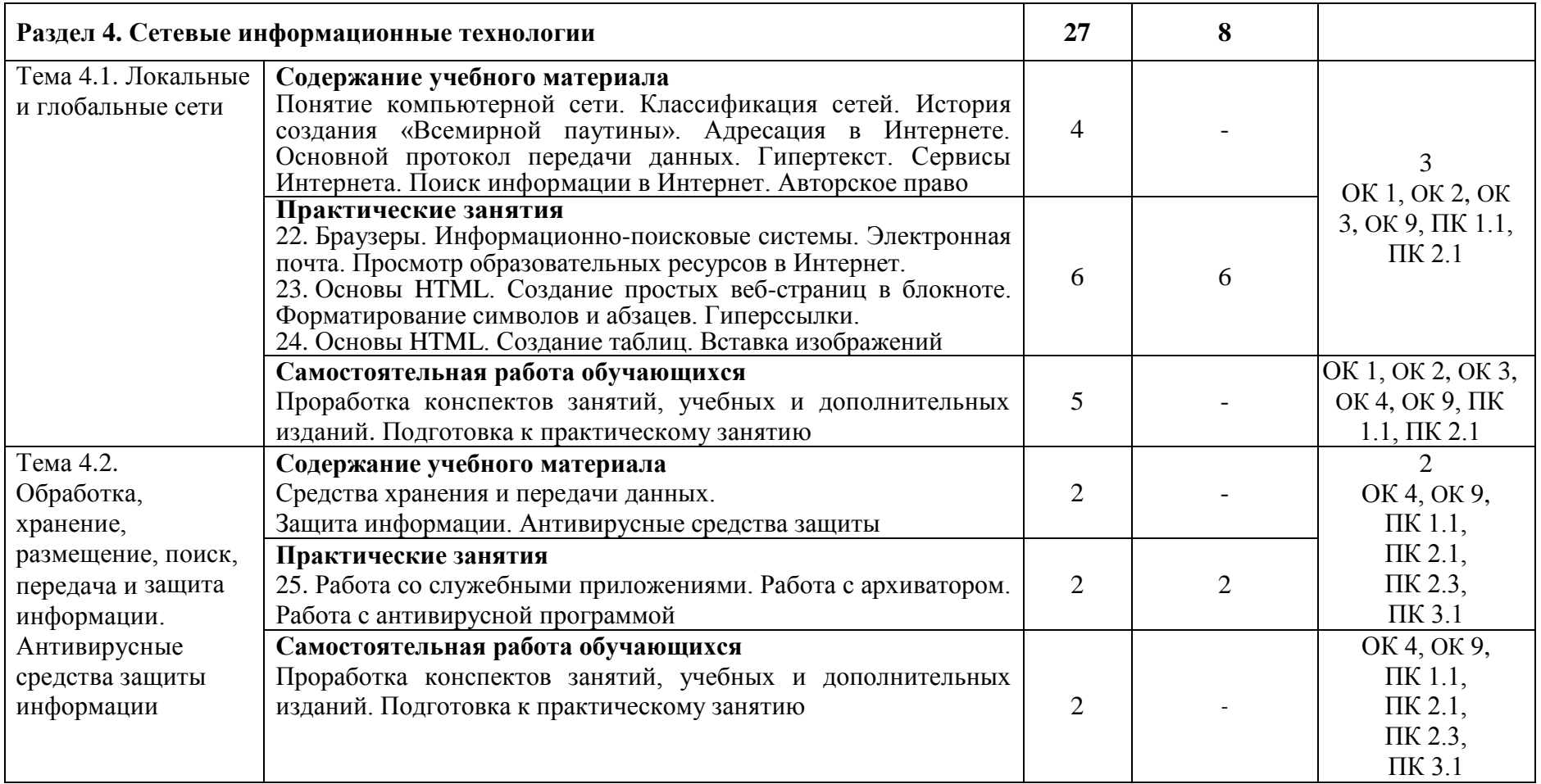

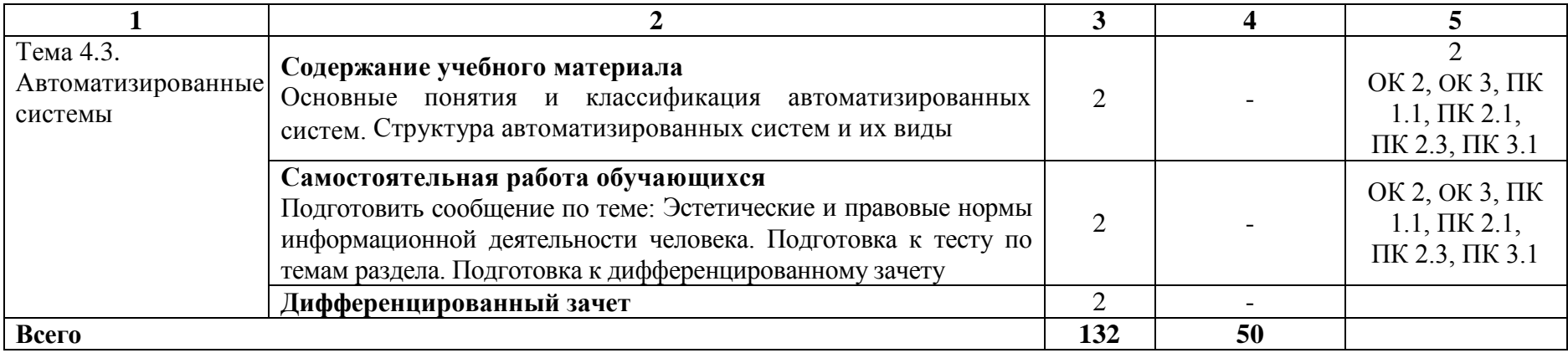

При применении дистанционных образовательных технологий и электронного обучения освоение дисциплины осуществляется в электронно-информационной образовательной среде (образовательная платформа электронной поддержки обучения Blackboard Learn (сайт bb.usurt.ru)) в рамках созданного курса, что позволяет реализовывать асинхронное и синхронное взаимодействие участников образовательных отношений.

\* Конкретные активные и интерактивные формы проведения занятий отражены в календарно-тематическом плане преподавателя.

\*\* Для характеристики уровня освоения учебного материала используются следующие обозначения: 1 – ознакомительный (узнавание ранее изученных объектов, свойств), 2 – репродуктивный (выполнение деятельности по образцу, инструкции или под руководством), 3 – продуктивный (планирование и самостоятельное выполнение деятельности, решение проблемных задач).

# **3. УСЛОВИЯ РЕАЛИЗАЦИИ РАБОЧЕЙ ПРОГРАММЫ ДИСЦИПЛИНЫ**

## **3.1 Требования к минимальному материально-техническому обеспечению**

Дисциплина реализуется в учебном кабинете информатики и информационных систем.

Оснащение учебного кабинета:

Специализированная мебель,

персональные компьютеры, с возможностью подключения к сети Интернет и обеспечением доступа в электронную информационно-образовательную среду университета - 10 штук.

8 компьютерных столов, 8 стульев,

4 стола, 8 стульев, 1 доска.

## .**3.2 Учебно-методическое обеспечение дисциплины**

Основная учебная литература:

1. Сергеева И.И. Информатика : учебник / И.И. Сергеева, А.А. Музалевская, Н.В. Тарасова. – 2-е изд., перераб. и доп. – Москва : ФОРУМ: ИНФРА-М, 2021. – 384 с. – (Среднее профессиональное образование). – Режим доступа:<https://znanium.com/catalog/product/1583669>

Дополнительная учебная литература:

1. Плотникова Н.Г. Информатика и информационно-коммуникационные технологии (ИКТ) : учебное пособие / Н. Г. Плотникова. – Москва : РИОР : ИНФРА-М, 2021. – 124 с. – (Среднее профессиональное образование). – Режим доступа:<https://znanium.com/catalog/product/1229451>

2. Гуриков С.Р. Информатика / С.Р. Гуриков. – 2-е изд. – Москва : ИНФРА-М, 2021. – 566 с. – (Среднее профессиональное образование) – Режим доступа: <https://znanium.com/catalog/product/960142>

Учебно-методическая литература для самостоятельной работы:

1. Методическое пособие по проведению практических занятий по дисциплине «Информатика» / О.А. Душанина – Филиал УрГУПСв г. Нижнем Тагиле, 2022.

2. Методическое пособие по организации самостоятельной работы обучающихся по дисциплине «Информатика» / О.А. Душанина – Филиал УрГУПСв г. Нижнем Тагиле, 2022.

## **3.3 Информационные ресурсы сети Интернет и профессиональные базы данных**

Перечень Интернет-ресурсов:

1. Виртуальный компьютерный музей [www.computer-museum.ru](http://www.computer-museum.ru/)

2. Сайт с актуальной информацией о компьютерах [www.procomputer.su](http://www.procomputer.su/)

3. Единое окно доступа к информационным ресурсам: Информатика и информационные технологии

[http://window.edu.ru/catalog/resources?p\\_rubr=2.2.75.6](http://window.edu.ru/catalog/resources?p_rubr=2.2.75.6)

Профессиональные базы данных: не используются.

Программное обеспечение:

- 1. Операционная система Windows;
- 2. Пакет офисных программ Microsoft Office;
- 3. GIMP;
- 4. Компас 3D LT.

# **4. КОНТРОЛЬ И ОЦЕНКА РЕЗУЛЬТАТОВ ОСВОЕНИЯ ДИСЦИПЛИНЫ**

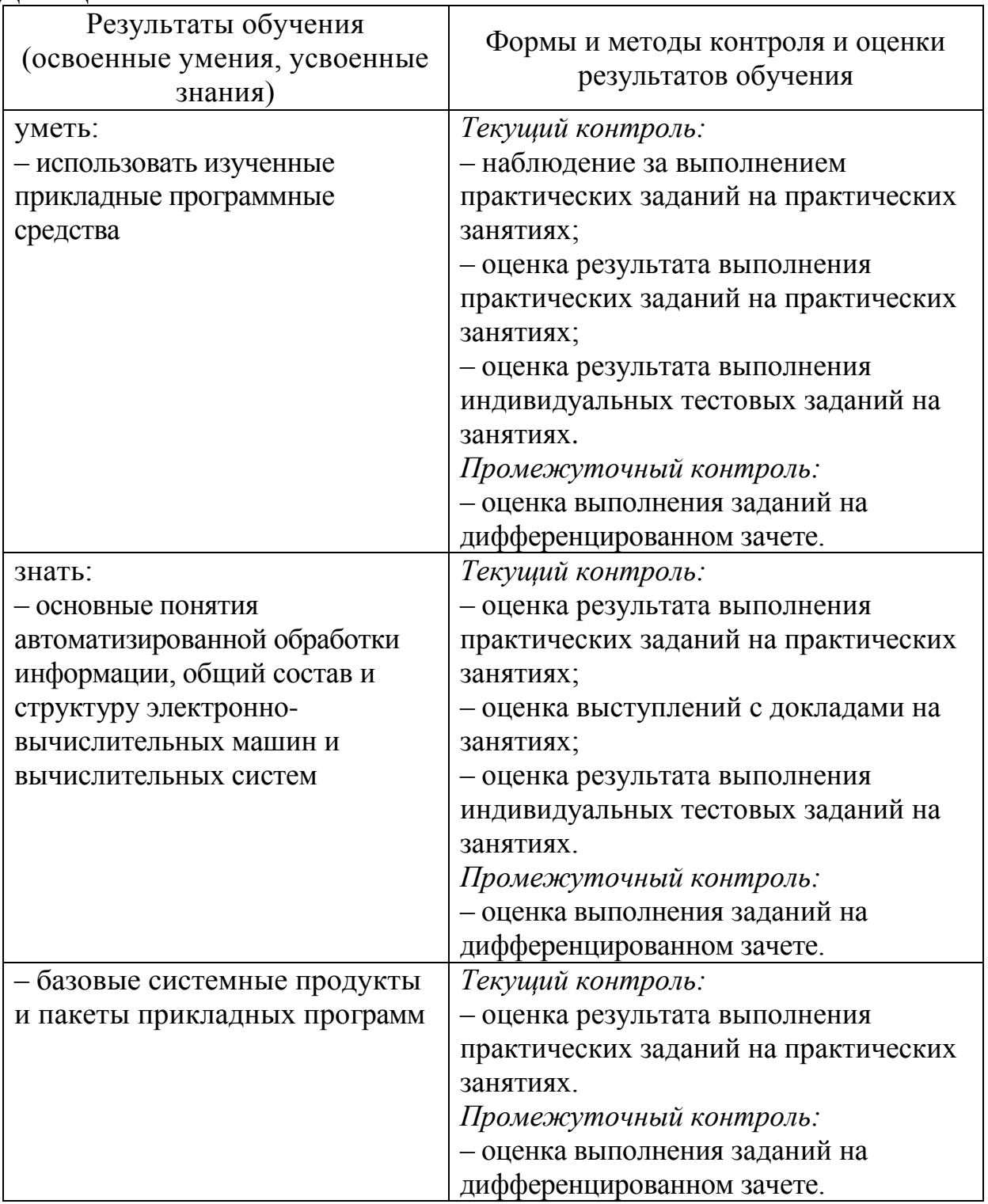